# **PIMS Vision industrielle Réalisation d'un démonstrateur**

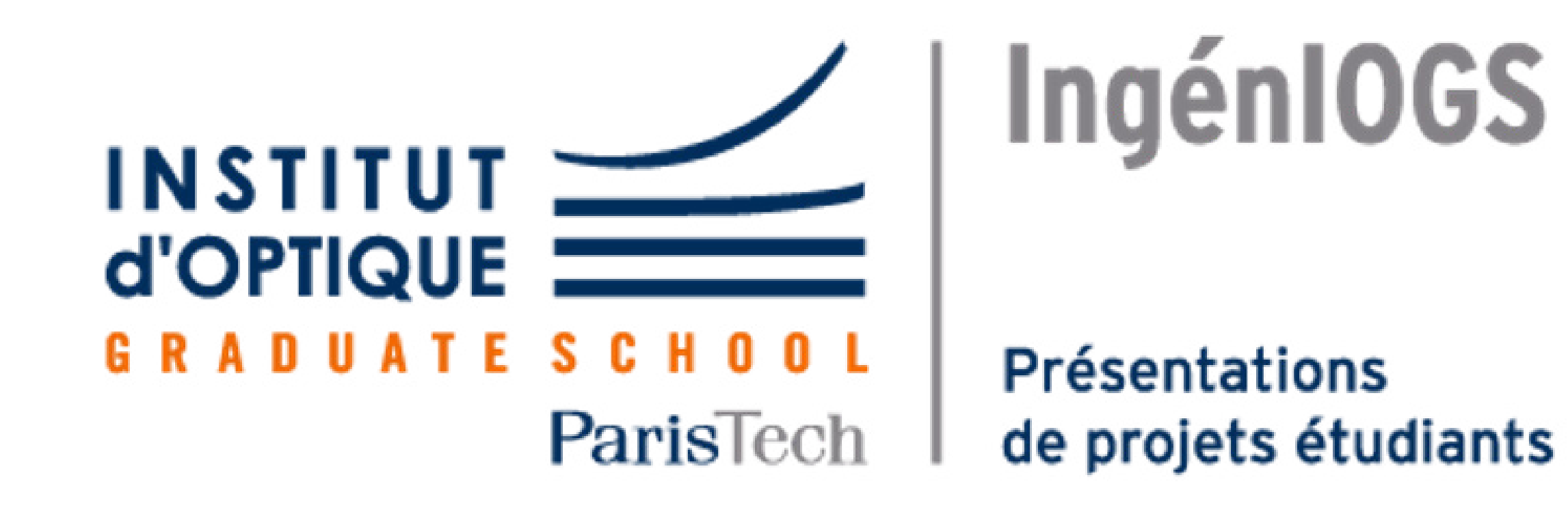

**Oscar BOUCHER Flora SILBERZAN Hugo LASSIETTE Martin COLLIGNON Victoire de SALEON Samuel GERENTE**

**Avec l'aide de : Julien VILLEMEJANE Thierry AVIGNON**

**www.institutoptique.fr**

La vision industrielle permet le **contrôle non destructif d'objets** dans un processus de fabrication à la chaîne. Notre démonstrateur est constitué d'une **caméra** permettant de prendre des images d'objets sans diminuer la cadence du convoyeur et d'un **éclairage spécifique**, en fonction des caractéristiques à mettre en évidence. L'ensemble des données est exploité depuis une interface grâce à des algorithmes de traitement d'images.

> **Anneau RGB EFFI-Ring** - Angle d'incidence proche de 0° - Choix de la couleur **Eclairage diffus**

## (montage conçu sur Solidworks)

**interface tactile interface ordinateur**

# **Éléments constitutifs du banc de vision industrielle et de son interface Homme-Machine**

## **L'importance de l'éclairage en vision industrielle**

## **Schéma fonctionnel**

autres éléments constitutifs du montage

## **L'éclairage en champ clair**

La lumière qui se réfléchit sur les surfaces planes est captée par la caméra alors que les réflexions sur les surfaces angulées sont perdues. Le fond apparait clair et les caractéristiques sont sombres.

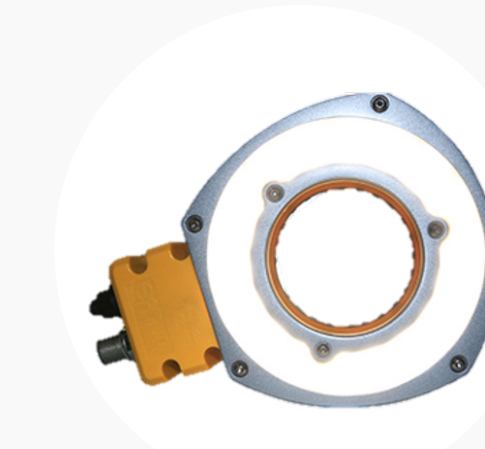

Cet éclairage s'utilise principalement pour éclairer des surfaces réfléchissantes.

### **Eclairage directionnel**

Forte possibilité de réflexion spéculaire pour les objets réfléchissants (peut donner lieu à la saturation de l'image) et possibilité d'ombres.

### **Interface Homme-Machine** codée en Python

Modification du choix de l'éclairage **l'éclairage** en fonction du résultat affiché

#### **Algorithmes de traitement de l'image**

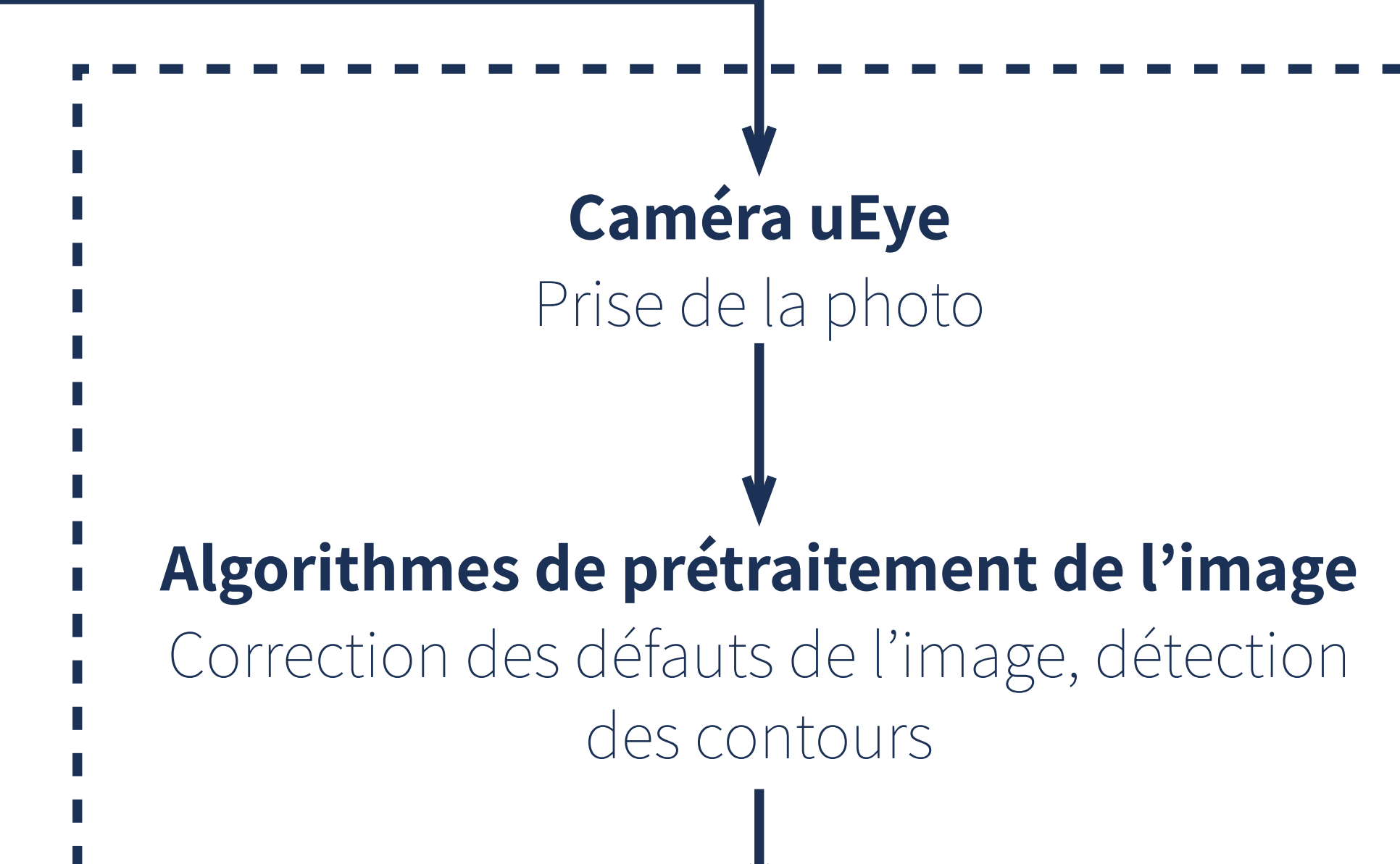

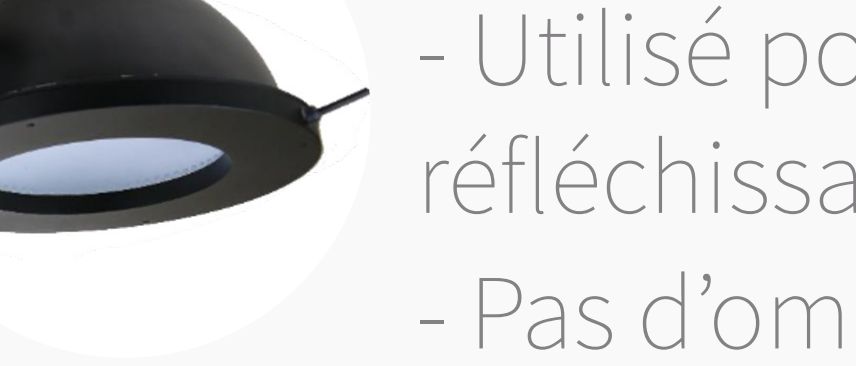

- Identification de formes
- Identification de couleurs - Métrologie

#### **Barre de LEDS EFFI-Flex** - Angle d'incidence allant de 0° à 45°

## **Barre de LEDs EFFI-Flex**

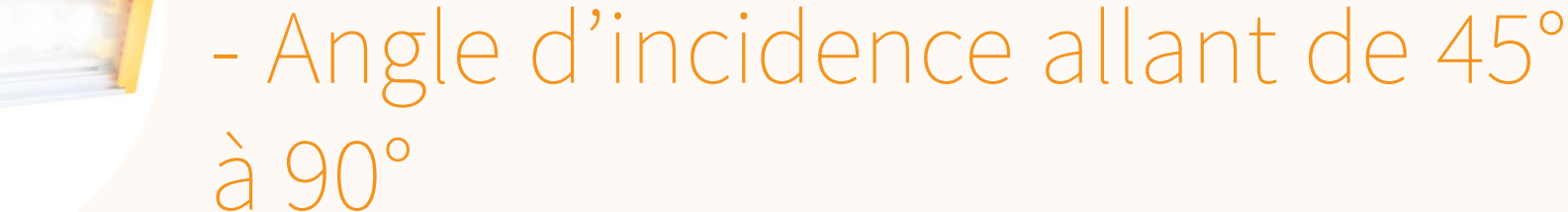

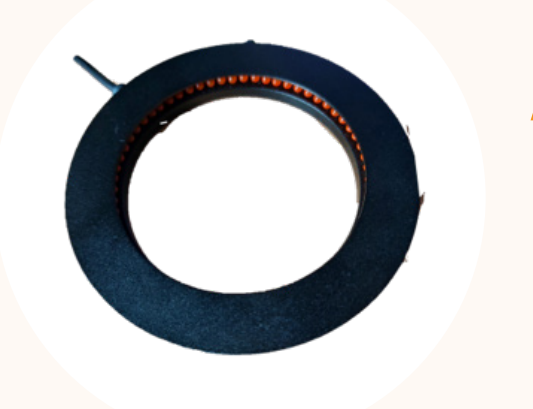

#### **Anneau de LEDs rasant EF-**

#### **FI-Lux** - Angle d'incidence de 90°

### **Dôme**

- Utilisé pour les surfaces réfléchissantes - Pas d'ombres

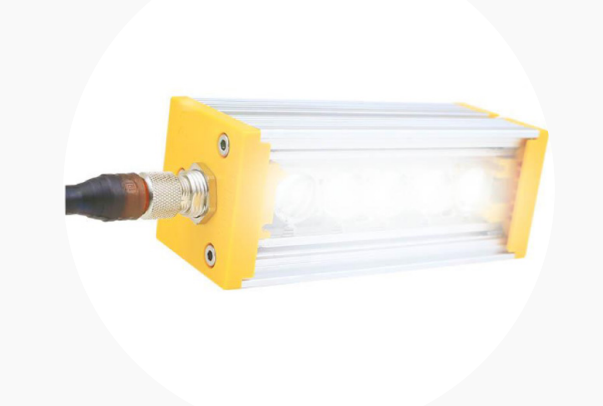

## **L'éclairage en champ sombre**

La lumière qui se réfléchit sur les surfaces planes est perdue alors que les réflexions sur les surfaces angulées sont captées par la caméra. Le fond apparait sombre et les objets sont claires.

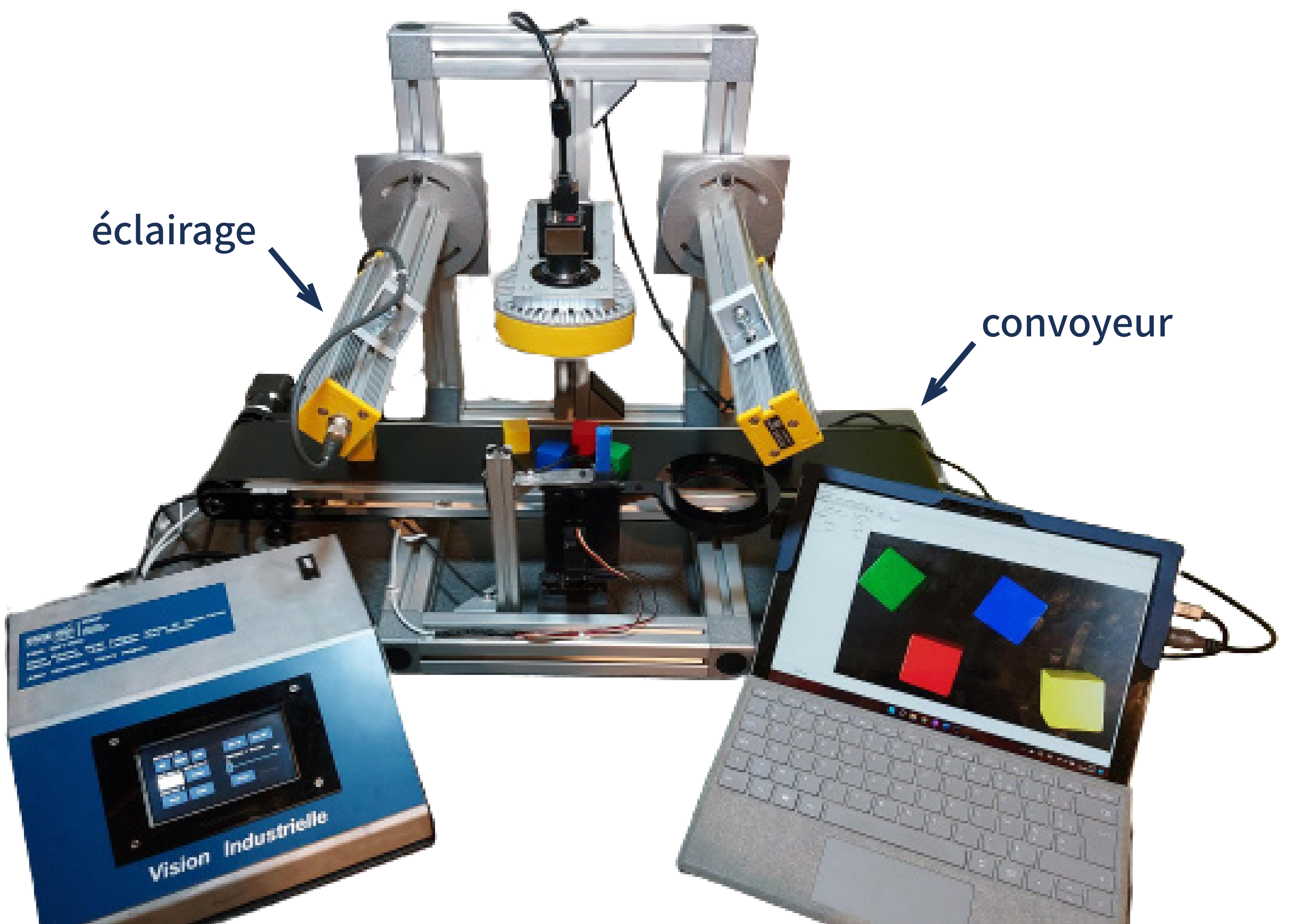

# **PIMS Vision industrielle Réalisation d'un démonstrateur**

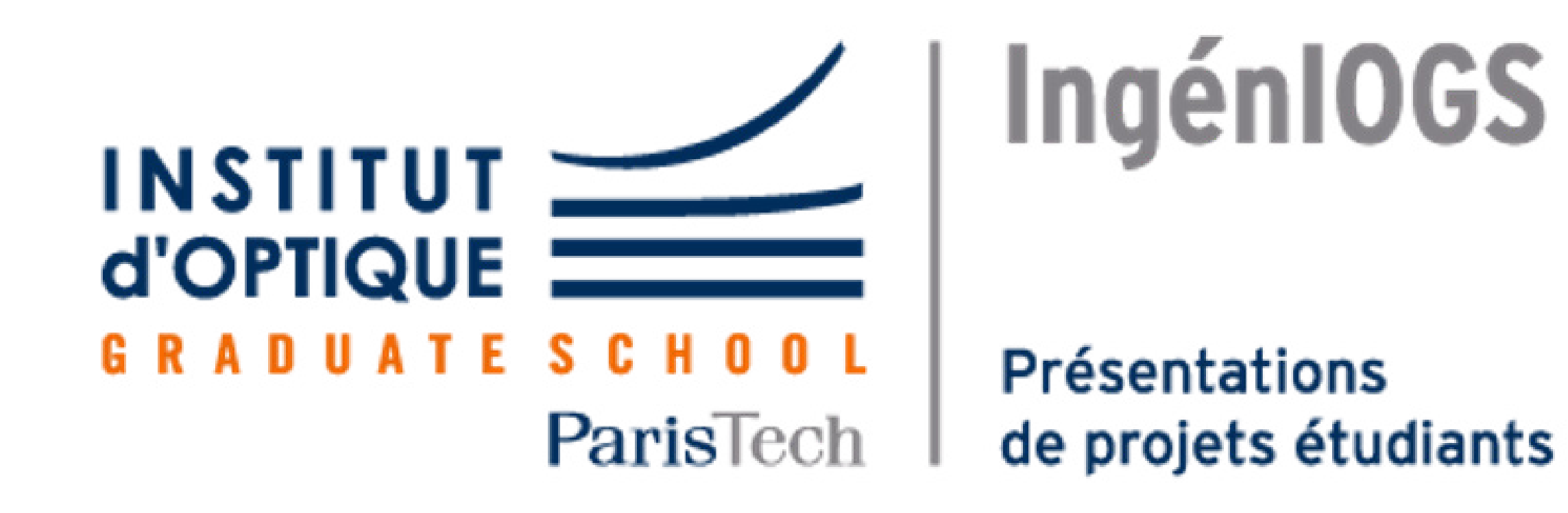

**Oscar BOUCHER Flora SILBERZAN Hugo LASSIETTE Martin COLLIGNON Victoire de SALEON Samuel GERENTE**

**Avec l'aide de : Julien VILLEMEJANE Thierry AVIGNON**

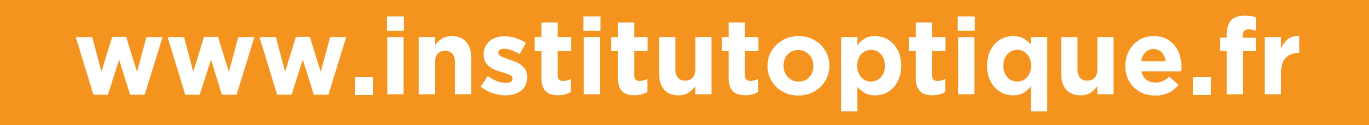

# **Pilotage de l'éclairage et du convoyeur**

# **Traitement de l'image**

**Contrôle par carte électronique** Contrôle à l'aide d'une carte Disco-F746NG qui : - permet de gérer à la fois l'éclairage et le convoyeur à l'aide d'un écran tactile. - est **codée en C** avec

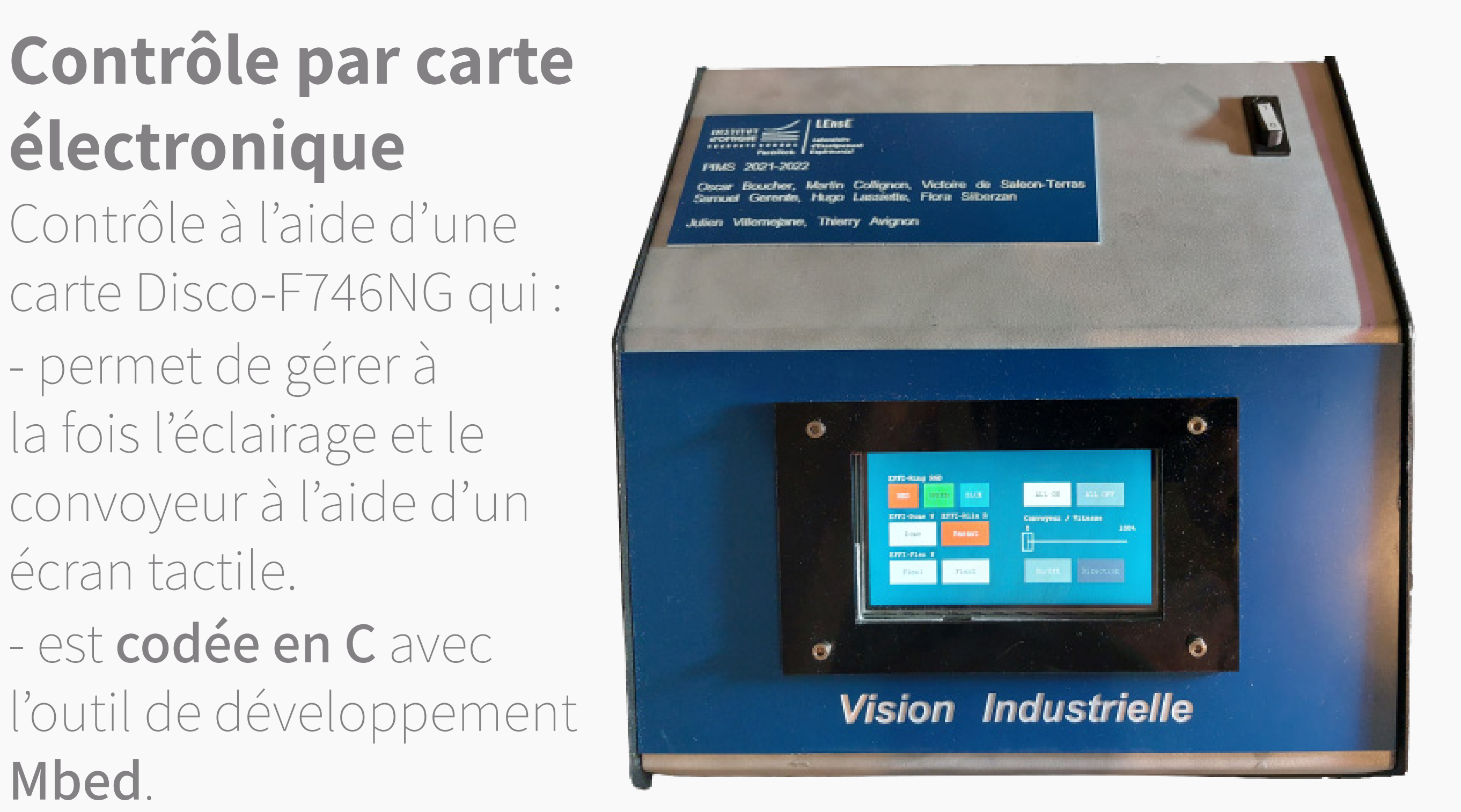

**Mbed**.

## **Identification de formes**

### **Création d'une base de données**

- Détection du contour d'un objet
- L'utilisateur renseigne le nom de la forme - Stockage en mémoire

### **Processus d'identification des formes en temps réel**

- Détection des contours des objets sur l'image - Estimation d'un coefficient de ressemblance avec les formes de la base de donnée (utilisation des moments de Hu)
- Affichage du nom de la forme la plus ressemblante.

## **Pré-traitement**

- Large choix dans les fonctions de pré-traitement - Possibilité de définir l'ordre d'enchaînement des fonctions
- **Opérations morphologiques** avec possibilité de modifier la taille du noyau de convolution (érosion, dilatation, ouverture, fermeture)
- **Filtres gaussien, médian** avec possibilité de modifier la taille des noyaux de convolution, et le sigma du filtre gaussien
- **Opération sur l'histogramme** permettant d'améliorer

le contraste de l'image (égalisation)

## **Identification de couleurs**

- Détectection des contours des objets sur l'image - Obtention des coordonnées RGB de la couleur moyenne à l'interieur d'un contour. - Déduction du nom de la couleur correspondante à partir d'un nuancier que nous avons implémenté

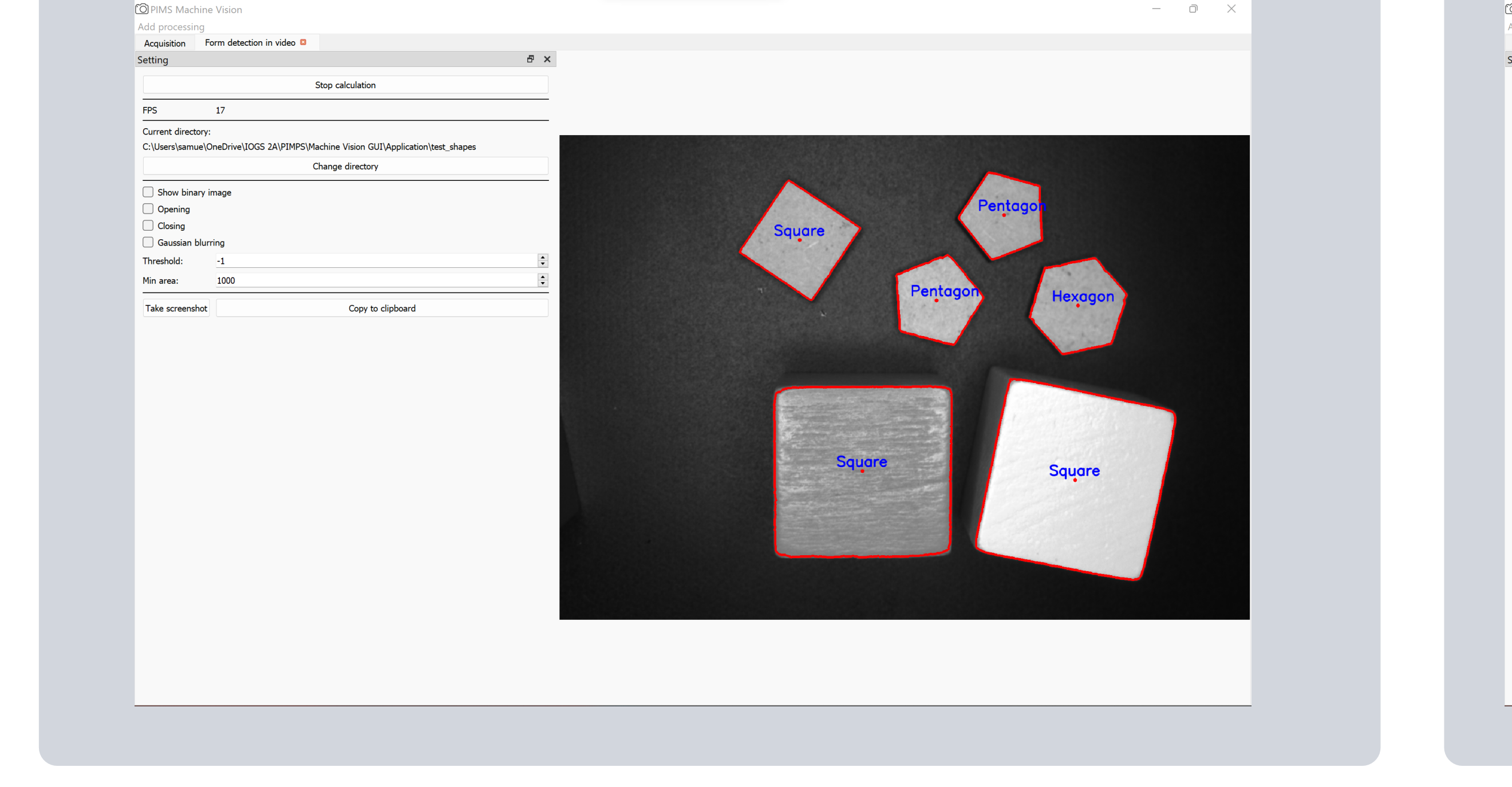

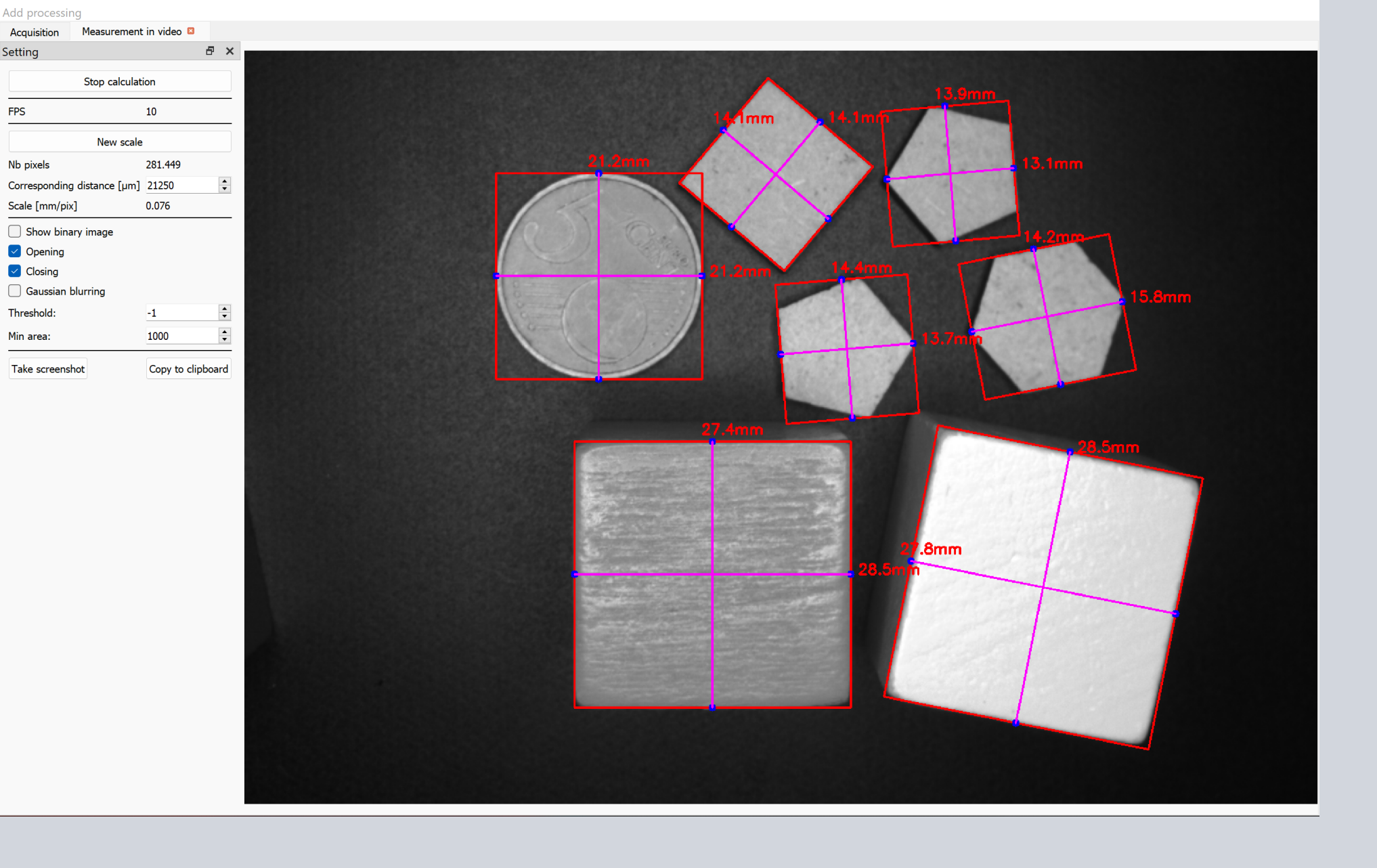

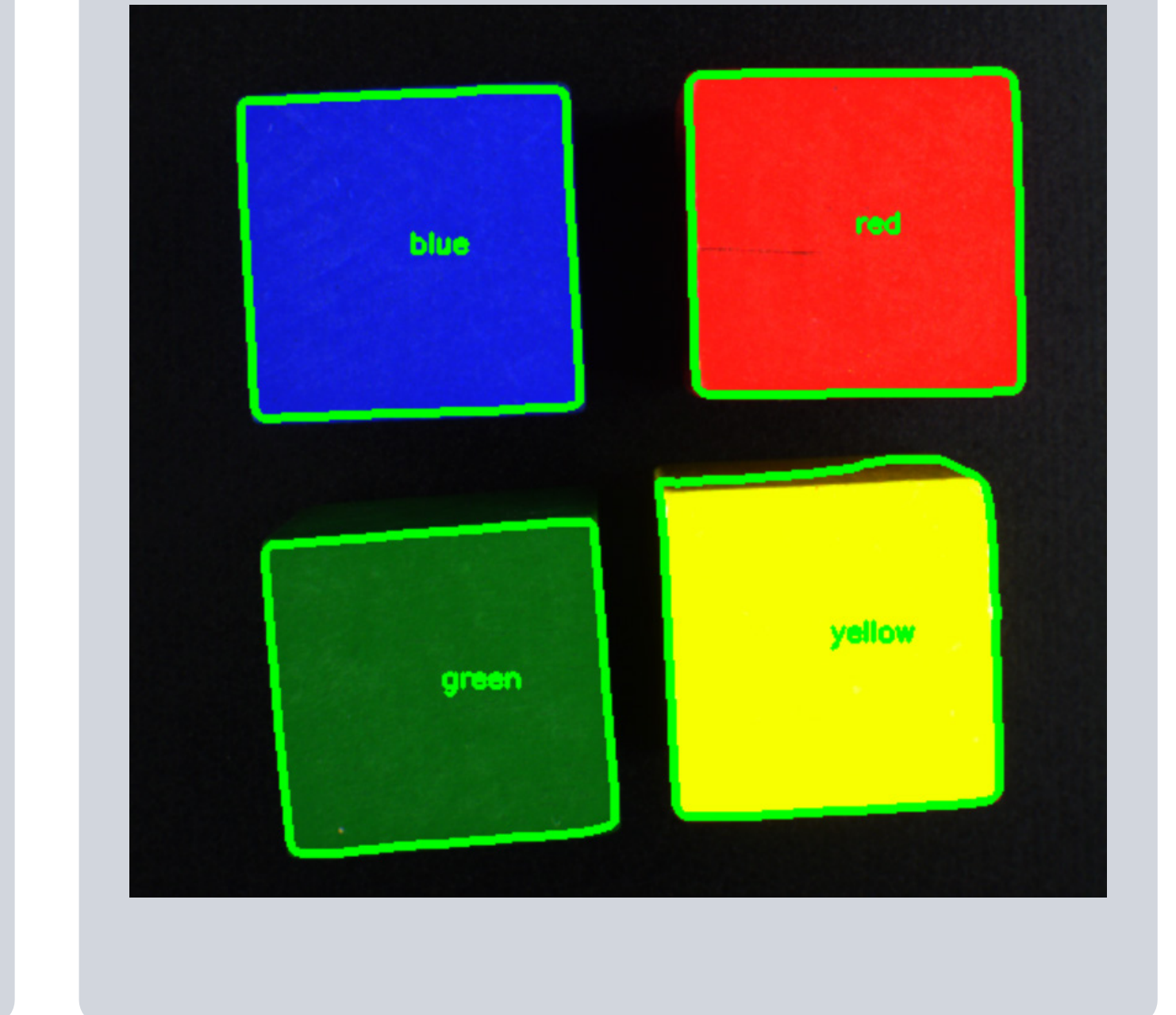

## **Métrologie**

- Détectection des contours des objets sur l'image
- Renseignement d'une échelle par l'utilisateur - Affichage des dimensions de l'objet
- Des programmes calculant notemment la Transformée de Fourier des images peuvent également mesurer des pas de vis.

## **Calcul de l'histogramme**

- Possibilité de visualiser l'histogramme de l'image acquise
- Etape indispensable pour savoir quelles étapes de pré-traitement

appliquer à l'image.

## **Contrôle par ordinateur**

Contrôle depuis une interface qui :

- permet la gestion de l'éclairage, du convoyeur et de la caméra, - propose différentes étapes de traitement des images acquises - est **codée en Python** avec la bibliothèque **OpenCV** pour le traitement d'image et **QT** l'interface de programmation d'application orientée objet.

Nous avons développé deux systèmes de commande de l'éclairage et du convoyeur :

Différents menus dans l'interface sont disponibles pour effectuer des les étapes de traitement de l'image suivantes :